## **DODAJ ZDJĘCIA POJAZDU**

**Zgodnie ze zmianami w Ustawie o [Transporcie](https://isap.sejm.gov.pl/isap.nsf/download.xsp/WDU20011251371/U/D20011371Lj.pdf) Drogowym, dodanie zdjęcia pojazdu do systemu FREENOW, jest obowiązkowe dla każdej osoby chcącej wykonywać przejazdy za pośrednictwem naszej aplikacji.**

## **Na zdjęciu muszą być widoczne:**

- oznaczenie miejskie (przynajmniej na jednych drzwiach);
- lampa taxi (kogut);
- numer rejestracyjny pojazdu;

Po dodaniu zdjęcia należy zaczekać na jego akceptację. **Jeśli nie dodasz zdjęcia auta, Twoje konto zostanie zablokowane!** Jeśli zdjęcie zostało już dodane, NIE dodawaj go ponownie.

## **SPRAWDŹ JAK POWINNO WYGLĄDAĆ ZDJĘCIE W TWOIM MIEŚCIE:**

Oznaczenia użyte na zdjęciach:

- **1, 4, 5** oznaczenia miejskie;
- **2** lampa taxi;
- **3** numer rejestracyjny.

**WZORY ZDJĘĆ:**

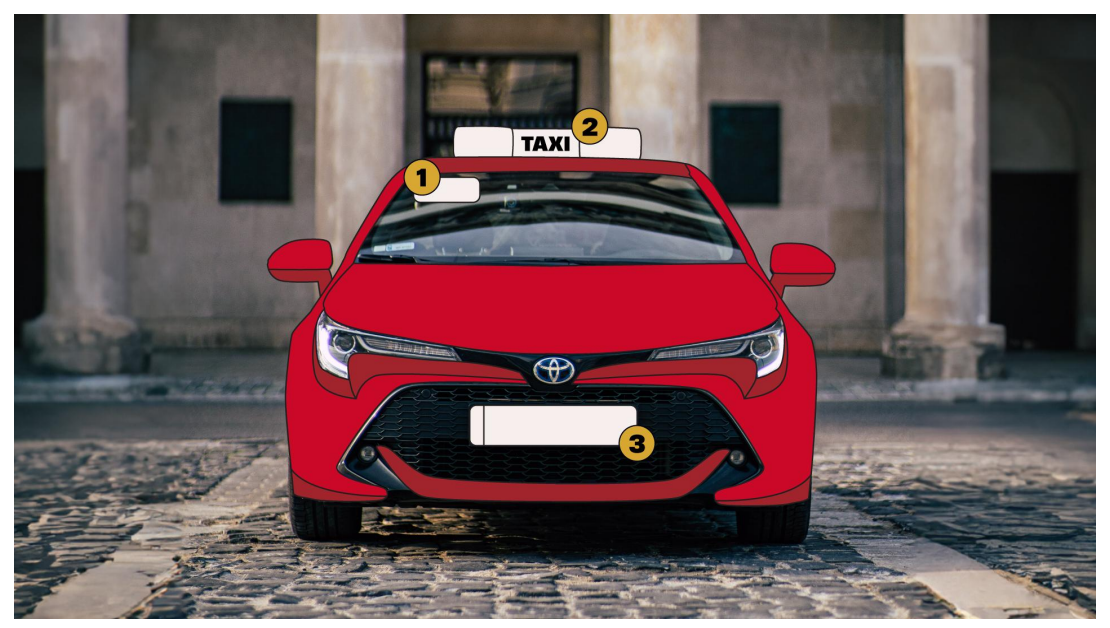

**BIAŁYSTOK**

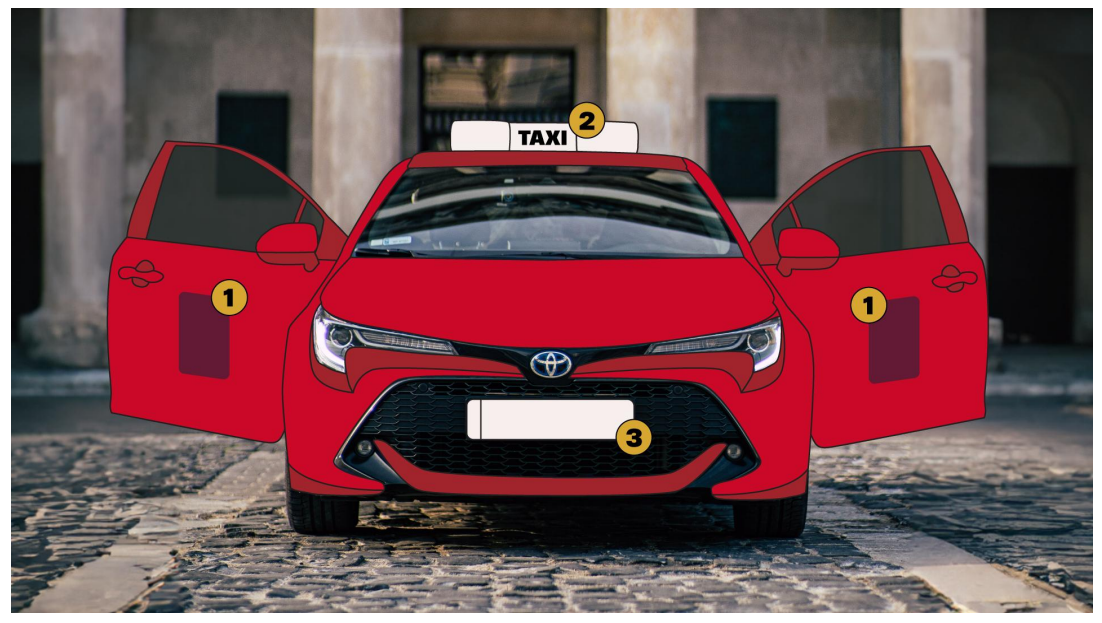

**CZĘSTOCHOWA, GORZÓW WLKP., KATOWICE, KOSZALIN, KIELCE, LUBLIN, ŁÓDŹ, OLSZTYN, POZNAŃ, RADOM, RZESZÓW, SZCZECIN, WARSZAWA, WROCŁAW, TARNÓW**

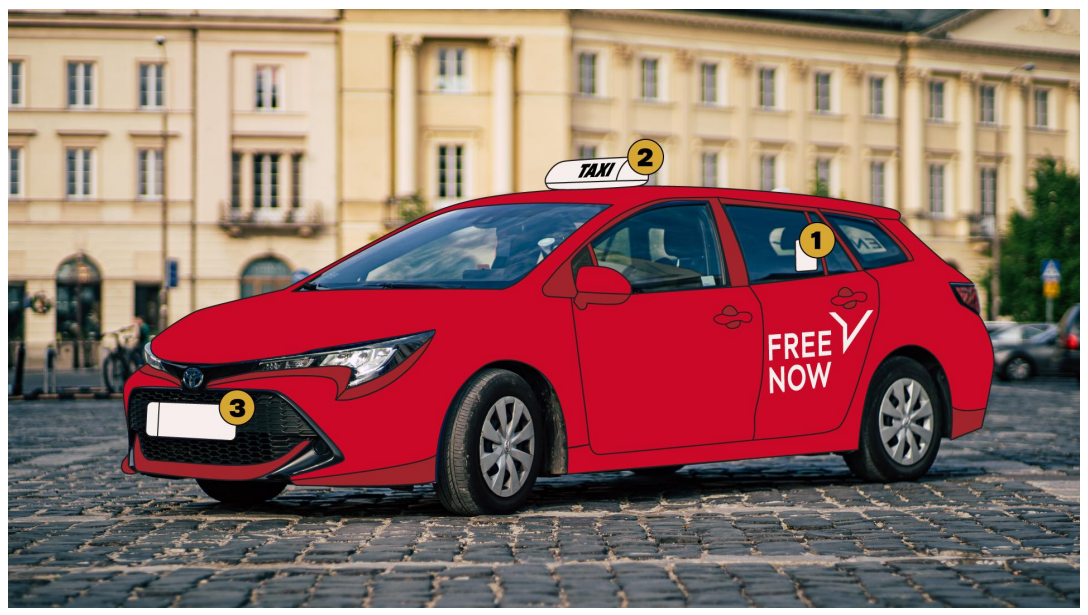

**ELBLĄG, ZIELONA GÓRA, TORUŃ**

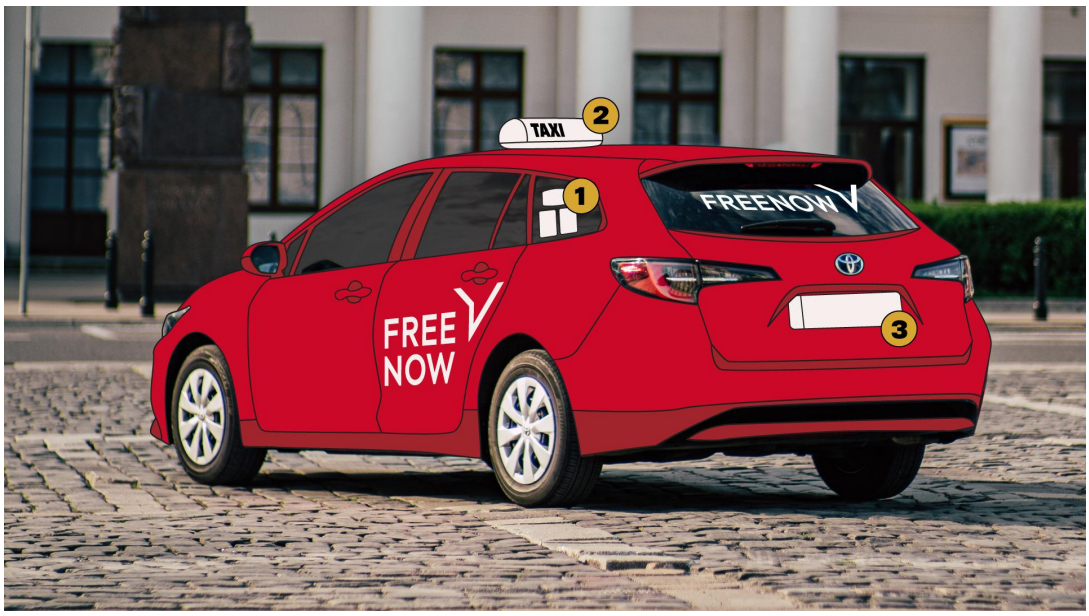

BIELSKO-BIAŁA, TRÓJMIASTO, BYDGOSZCZ

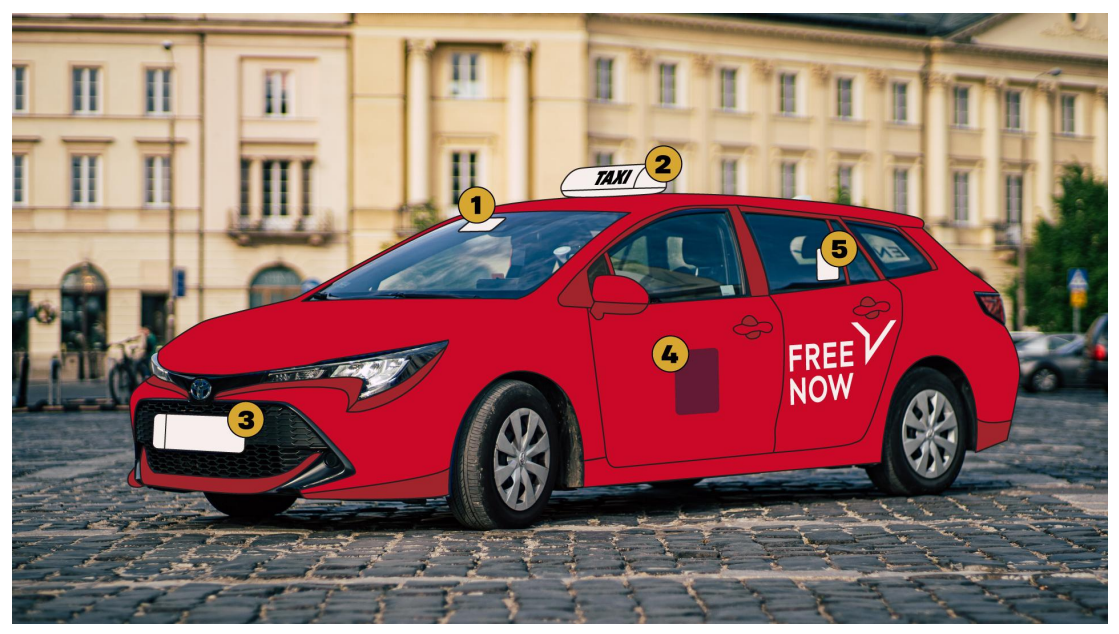

KRAKÓW